## **Version 9.33 de Starboard**

- Informations Fabriquants - Tutoriels Vidéo - S'autoformer - Hitachi StarBoard -

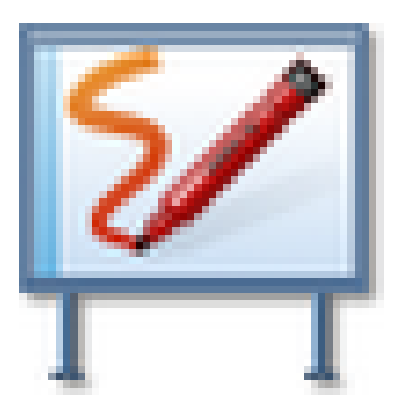

Date de mise en ligne : mardi 8 novembre 2011

**Copyright © Espace de Mutualisation TNI - Tableaux Numériques Interactifs**

**- Tous droits réservés**

Vous pouvez télécharger la version 9.33 de Starboard avec votre numéro de série.

Lien vers le téléchargement